### **Outline**

DM811 Heuristics for Combinatorial Optimization

> Lecture 2 **Introductory Topics**

> > Marco Chiarandini

Department of Mathematics & Computer Science University of Southern Denmark

1. Search Paradigms Construction Heuristics Local Search

2. Software Tools Constraint-Based Local Search with CometTM

### **Outline**

1. Search Paradigms Construction Heuristics Local Search

#### 2. Software Tools

Constraint-Based Local Search with CometTM

### Construction Heuristics

#### Construction heuristics

3

(aka, single pass heuristics or dispatching rules in scheduling) They are closely related to tree search techniques but correspond to a single path from root to leaf

 $\overline{2}$ 

5

- $\bullet$  search space  $=$  partial candidate solutions
- $\bullet$  search step = extension with one or more solution components

Construction Heuristic (CH):

 $s := \emptyset$ while  $s$  is not a complete candidate solution do choose a solution component  $(X_i = v_j)$ add the solution component to  $s$ 

### Designing Constr. Heuristics

Which variable should we assign next, and in what order should its values be tried?

#### Select-Unassigned-Variable

- Static: Degree heuristic (reduces the branching factor) also used as tie breaker
- Dynamic: Most constrained variable  $=$  Fail-first heuristic  $=$  Minimum remaining values heuristic

#### **o** Order-Domain-Values

eg, least-constraining-value heuristic (leaves maximum flexibility for subsequent variable assignments)

### Designing Constr. Heuristics

#### **•** Ideas for value selection

- Select smallest value
- Select median value
- Select maximal value

#### Look-ahead:

- Select value that leaves the largest number of feasible values at to the other variables
- Select value that leaves the smallest number of feasible values at to the other variables (fail early)

### Designing Constr. Heuristics

### • Ideas for variable selection

- with smallest min value
- with largest min value
- with smallest max value
- with largest max value

The degree of a variable is defined as the number of constraints it is involved in.

with smallest domain size with largest domain size

- with smallest degree. In case of ties, variable with smallest domain.
- with largest degree. In case of ties, variable with smallest domain.
- with smallest domain size divided by degree
- with largest domain size divided by degree

The min-regret of a variable is the difference between the smallest and second-smallest value still in the domain.

- with smallest min-regret:  $i = \operatornamewithlimits{argmin}\limits \Delta f^{(2)}_{i} \Delta f^{(1)}_{i}$ i
- with largest min-regret:  $i = \operatorname{argmax} \Delta f_i^{(2)} \Delta f_i^{(1)}$
- with smallest max-regret:  $i = \operatornamewithlimits{argmin}\limits \Delta f^{(n)}_{i} \Delta f^{(1)}_{i}$
- with largest max-regret:  $i = \operatorname{argmax} \Delta f_i^{(n)} \Delta f_i^{(1)}$

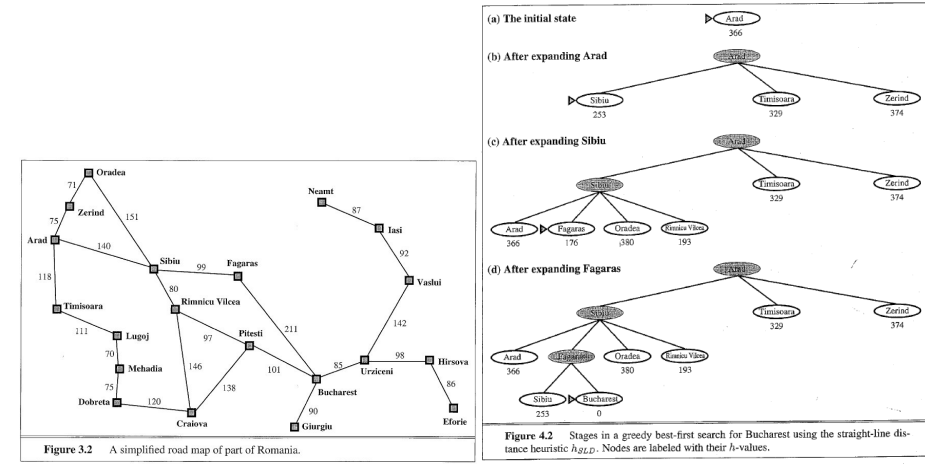

### Greedy best-first search

6

8

 $\overline{z}$ 

### Local Search Paradigm

- Sometimes greedy heuristics can be proved to be optimal
	- minimum spanning tree,
	- single source shortest path,
	- total weighted sum completion time in single machine scheduling,
	- single machine maximum lateness scheduling
- Other times an approximation ratio can be proved
- $\bullet$  search space  $=$  complete candidate solutions
- $\bullet$  search step = modification of one or more solution components
- neighborhood candidate solutions in the search space reachable in a step
- iteratively generate and evaluate candidate solutions
	- $\bullet$  decision problems: evaluation  $=$  test if solution
	- $\bullet$  optimization problems: evaluation = check objective function value

Iterative Improvement (II): determine initial candidate solution  $s$ while  $s$  has better neighbors do choose a neighbor  $s'$  of  $s$  such that  $f(s') < f(s)$  $s := s'$ 

### Local Search Algorithm

#### Basic Components:

- $\bullet$  solution representation  $\rightsquigarrow$  search space
- **o** initial solution
- o neighborhood relation (determines the move operator)
- evaluation function

### Outline

- 1. Search Paradigms Construction Heuristics Local Search
- 2. Software Tools

10

### Software Tools

Software Tools

- Modeling languages interpreted languages with a precise syntax and semantics
- Software libraries collections of subprograms used to develop software
- **•** Software frameworks set of abstract classes and their interactions
	- frozen spots (remain unchanged in any instantiation of the framework)
	- hot spots (parts where programmers add their own code)

#### No well established software tool for Local Search:

- the apparent simplicity of Local Search induces to build applications from scratch.
- crucial roles played by delta/incremental updates which is problem dependent
- the development of Local Search is in part a craft, beside engineering and science.
- lack of a unified view of Local Search.

15

### Software Tools

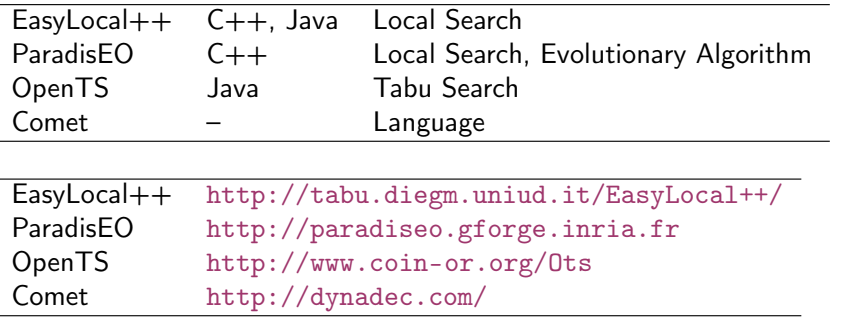

### A Framework

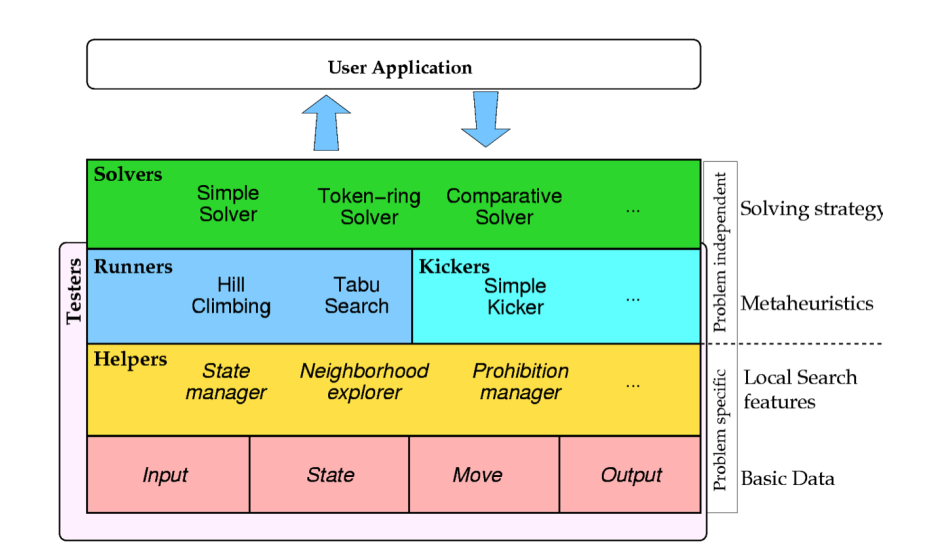

http://tabu.diegm.uniud.it/EasyLocal++/

## Comet is

### A programming language

- $\bullet$  Syntax inspired by  $C++$ 
	- Object-oriented
	- Operator overloading
	- Filestreams
- Interpreted or Just-in-Time compiled
- **•** Garbage collection
- High-level features
	- Invariants (one-way-constraints)
	- Closures
	- Functional programming-like constructions
		- **•** List comprehension
		- sum, select, selectMin, selectMax
	- Sets, dictionaries, etc. are builtin types
	- Events

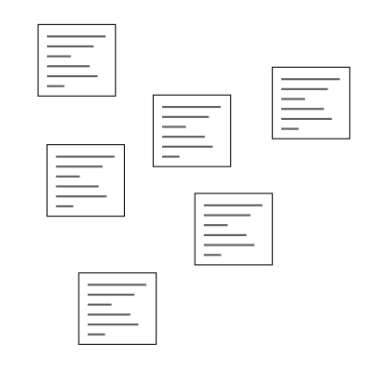

**Workflow** 

## **Workflow**

**Workflow** 

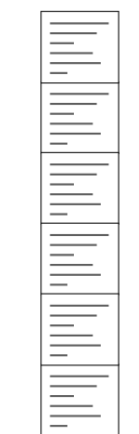

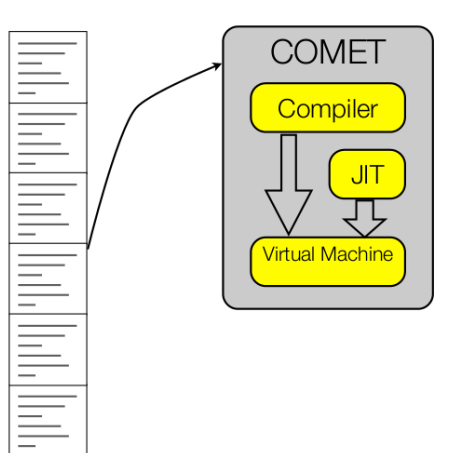

21

# Source Organization

# Source Organization

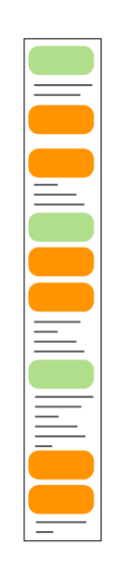

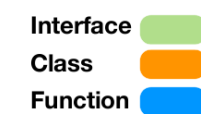

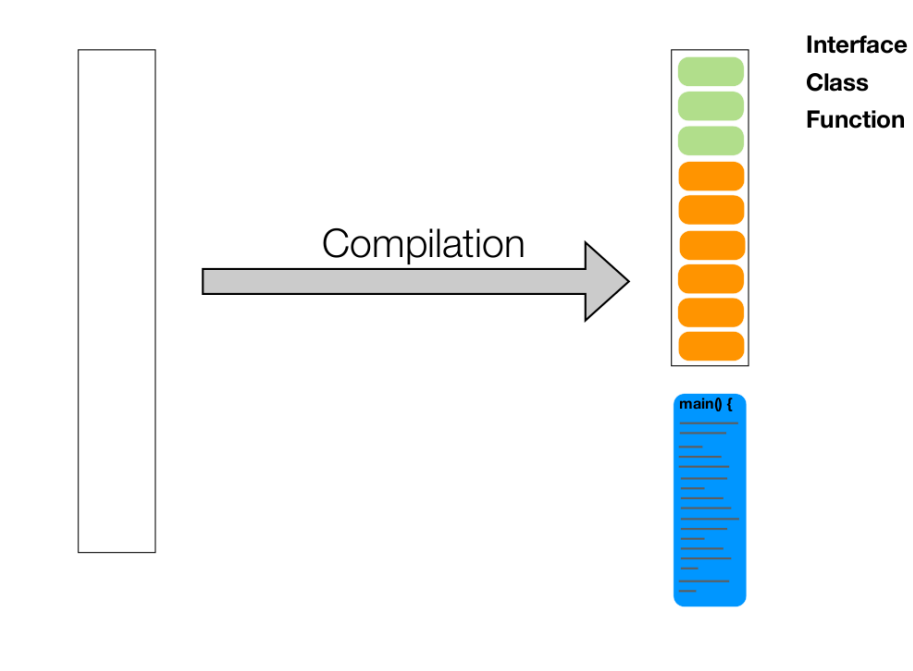

# Source Organization

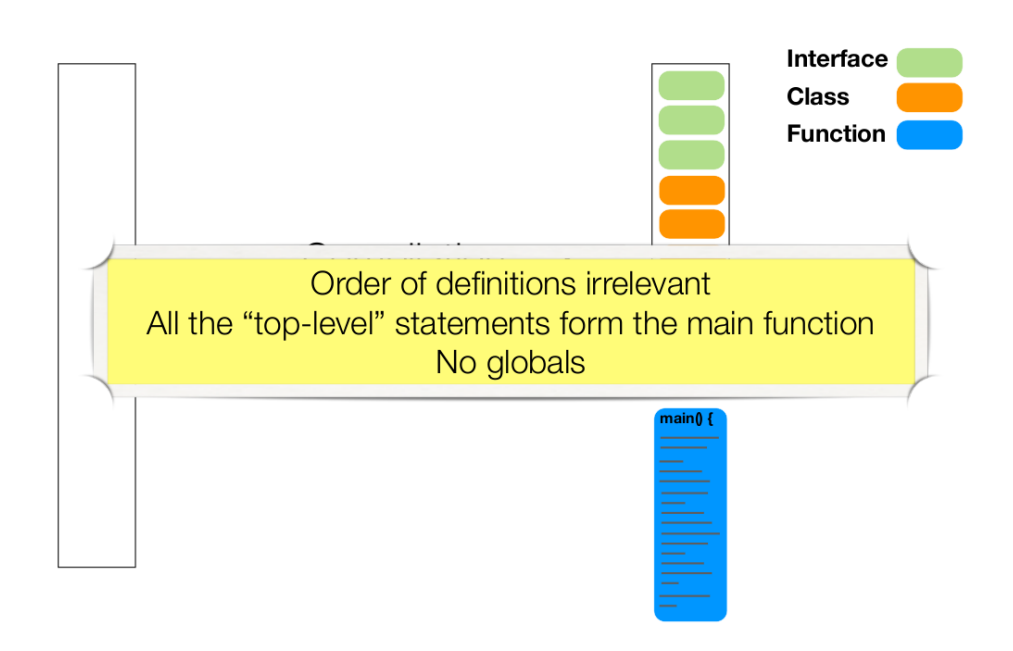

### Comet is

 $24$ 

26

#### A runtime environment

- With integrated optimization solvers
	- Constraint-Based Local Search
	- Constraint Programming
	- Linear Programming (COIN-OR CLP)
	- Mixed Integer Programming
- 2D graphics library
- Available for many platforms
	- Mac OS X (32 and 64 bit)
	- Windows
	- $\bullet$  Linux (32 and 64 bit)
		- Ubuntu
		- SuSE
		- RedHat/Fedora

27

### Comet is

### Constraint Programming is

#### Unfortunately not Open Source

Maintained and owned by Pascal Van Hentenryck (Brown University), Laurent Michel (University of Connecticut), Dynadec.

#### In active development

- Syntax is changing (faster than the documentation)
- Small bugs will be fixed fast
- Large bugs will be fixed
- **•** Feature requests are always considered

#### Model Variables **•** Domains **• Objective Function**

- Constraints
- Search
	- **•** Branching
		- Variable selection
	- Value selection
	- Search strategy
		- o BFS
		- DFS LDS

### Constraint-Based Local Search is

#### Model

- Incremental variables
- Invariants
- Differentiable objects
	- **•** Functions
	- **•** Constraints
	- **Constraint Systems**

#### Search

- Local Search
	- **Iterative Improvement**
	- **Tabu Search**
	- **Simulated Annealing**
	- Guided Local Search

### Incremental variables

- var{int}, var{float}, var{bool}, var{set{int}}, ...
- Attached to a model object
- Has a domain
- Has a value

#### **Examples**

Solver<LS> m();

```
var{int} x(m, 1..100);
var{bool} b[1..7](m);var{set{int}} S(m);
```
 $x := 7$ ;  $S := \{1,3,6,8\};$ 

 $28$ 

### Invariants

- $\bullet$  var  $\lt$  expr
- Also known as one-way constraints
- **•** Defined over incremental variables
- Implicitly attached to a model object
- LHS variable value is maintained incrementally under changes to RHS variable values
- Can be user defined (by implementing Invariant<LS>)

#### **Examples**

```
var(int) x(m) := 7var(int) y(m) <- (x+5)*x;
x \leq -y; // not allowed!!!
y := 3; // not allowed!!!var(int) c[i in 1..n](m) := (i % 6);
var{int} C(m) <- sum(i in 1..n)(c[i]);
var{set(int)} Z(m) <- collect(i in n : c[i] == 0)(i);
var(int) q(m) \leftarrow c[x];
```
### Constraint<LS>

# Differentiable objects

- Constraint<LS>
- ConstraintSystem<LS>
- Function<LS>
- Defined over incremental variables
- Implicitly attached to a model object
- Has a value (or a number of violations)
- Maintains value incrementally under changes to variable values
- Supports delta evaluations
- Can be user defined (by extending UserConstraint<LS>)

33

### ConstraintSystem<LS> extends Constraint<LS>

#### Interface

int getAssignDelta(var{int},int) int getAssignDelta(var{int}[],int[]) int getSwapDelta(var{int},var{int}) var{int}[] getVariables() var{boolean} isTrue() var{int} violations() var{int} violations(var{int})

A conjunction of constraints

#### Interface

Constraint<LS> post(expr{boolean}) Constraint<LS> post(expr{boolean},int) Constraint<LS> post(Constraint<LS>) Constraint<LS> post(Constraint<LS>,int)

### ConstraintSystem<LS> extends Constraint<LS>

### Function<LS>

#### **Examples**

Solver<LS> m();  $var(int\ x[1..10](m)$ : var{int} y[1..10](m, 1..2); int  $w[i \text{ in } 1..10] = 2*i;$ int  $C[1..2] = 95;$ 

ConstraintSystem<LS> S(m);  $S.post(x[1] > = 7);$ S.post(sum(i in 3..7)( $x[i]*x[i] \le x[10]$ ); S.post(AllDifferent<LS>(x)); S.post(Knapsack<LS>(y, w, C));

#### Interface

int getAssignDelta(var{int},int) int getSwapDelta(var{int},var{int}) var{int} flipDelta(var{boolean}) var{int} evaluation() var{int} value() var{int}[] getVariables() var{int} increase(var{int}) var{int} decrease(var{int})

### Function<LS>

#### **Examples**

Solver<LS> m();

var{int} x(m, 1..10);

```
FunctionWrapper<LS>f1(x[1)*(7-x[2]);FunctionWrapper<LS> f2(x[5]);
FunctionPower<LS> f3(f2, 3);
FunctionTimes<LS> f4(f2, f3);
FunctionSum<LS> f5(m);F.post(f1);F.post(f2);F.post(f3, 17);
F.post(x[10]-10);
F.close();
MinNbDistinct<LS> f6(x);
```
### **Overview**

36

38

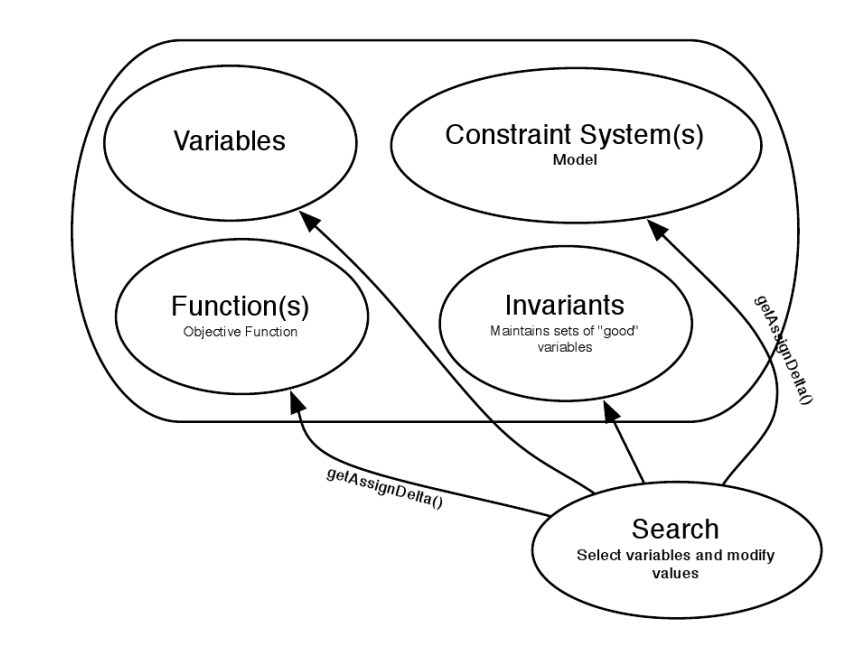

39

### Example

#### N-Queens problem

**Input:** A chessboard of size  $N \times N$ 

**Task:** Find a placement of  $n$  queens on the board such that no two queens are on the same row, column, or diagonal.

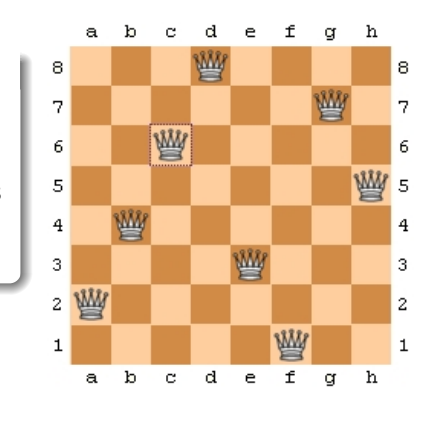

# A CP Example

#### import cotfd;

int t0 = System.getCPUTime(); Solver<CP> m(); int  $n = 8$ ; range  $S = 1 \ldots n$ ;  $\text{var} < \text{CP} > \{\text{int}\}\ q[\text{i in S}](m, S);$ Integer c(0); solve<m> { m.post(alldifferent(all(i in S) q[i] + i)); m.post(alldifferent(all(i in S) q[i] - i)); m.post(alldifferent(q)); } using { forall(i in S :  $!q[i].bound()$ ) by  $(q[i].getSize())$  $tryall  $\langle v \text{ in } S : q[i] . \text{memberOf}(v) \rangle$$  $m.post(q[i] == v);$ onFailure m.post(q[i]!=v); cout << q << endl;  $c := c + 1$ ; }

cout  $<<$  " $Nb_{\sqcup}=' \rightharpoonup << c << end1;$ cout << "Time␣=␣" << System.getCPUTime() - t0 << endl; cout << "#choices␣=␣" << m.getNChoice() << endl; cout << "#fail<sub>□</sub>=<sub>□</sub>" << m.getNFail() << endl; 41

### How to learn more

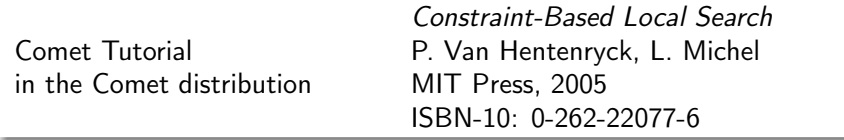

- Implement, experiment, fail, think, try again!
- See: http://www.imada.sdu.dk/ marco/Misc/comet.html
- Ask: http://forums.dynadec.com

## An LS Example

#### import cotls; int  $n = 16$ ; range  $Size = 1..n;$ UniformDistribution distr(Size); Solver<LS> m(); var{int} queen[Size](m,Size) := distr.get(); ConstraintSystem<LS> S(m); S.post(alldifferent(queen)); S.post(alldifferent(all(i in Size) queen[i] + i)); S.post(alldifferent(all(i in Size) queen[i] - i)); m.close(); int it  $= 0$ : while  $(S.violations() > 0$  && it < 50 \* n) { select(q in Size, v in Size : S.getAssignDelta(queen[q], v) < 0) { queen $[q] := v;$ cout<<"change:  $queen['<$ } it = it + 1; } cout << queen << endl;

42

# **Summary**

# **Outlook**

- $\bullet$  Modeling (from previous lecture)
- (High level) Construction Heuristics
- (High level) Local Search
- Development framework
- Comet
- Working Environment
- **Construction Heuristics**
- Examples for the TSP